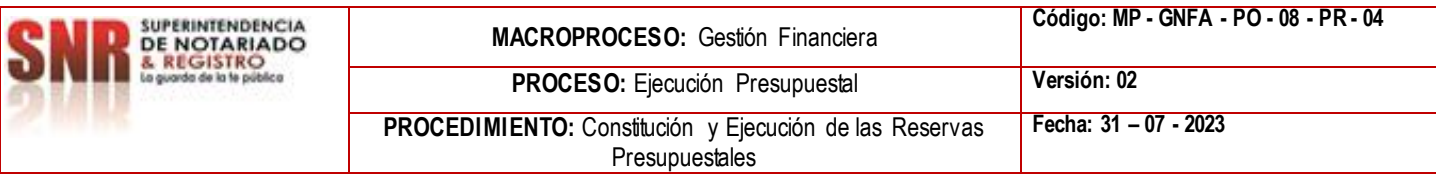

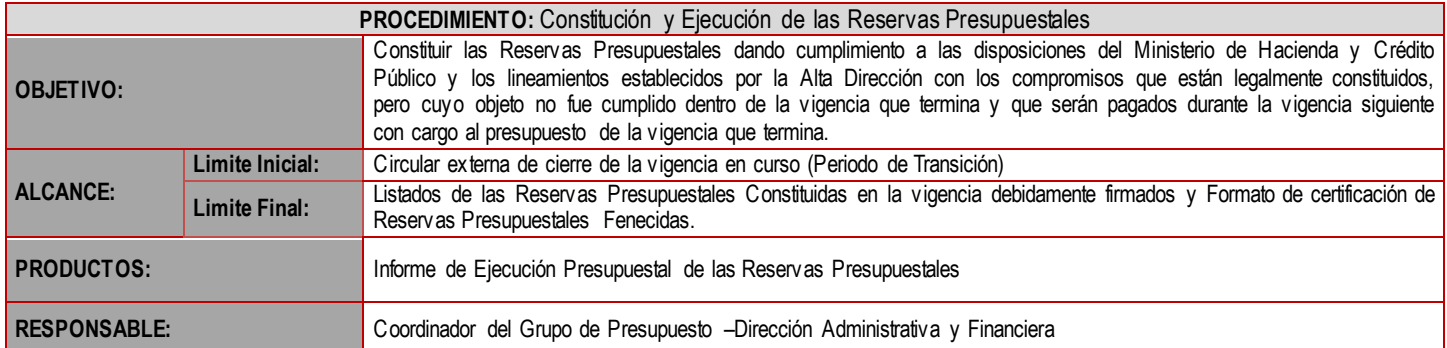

## **CUADRO DE CONVENCIÓN FLUJOGRAMA:**

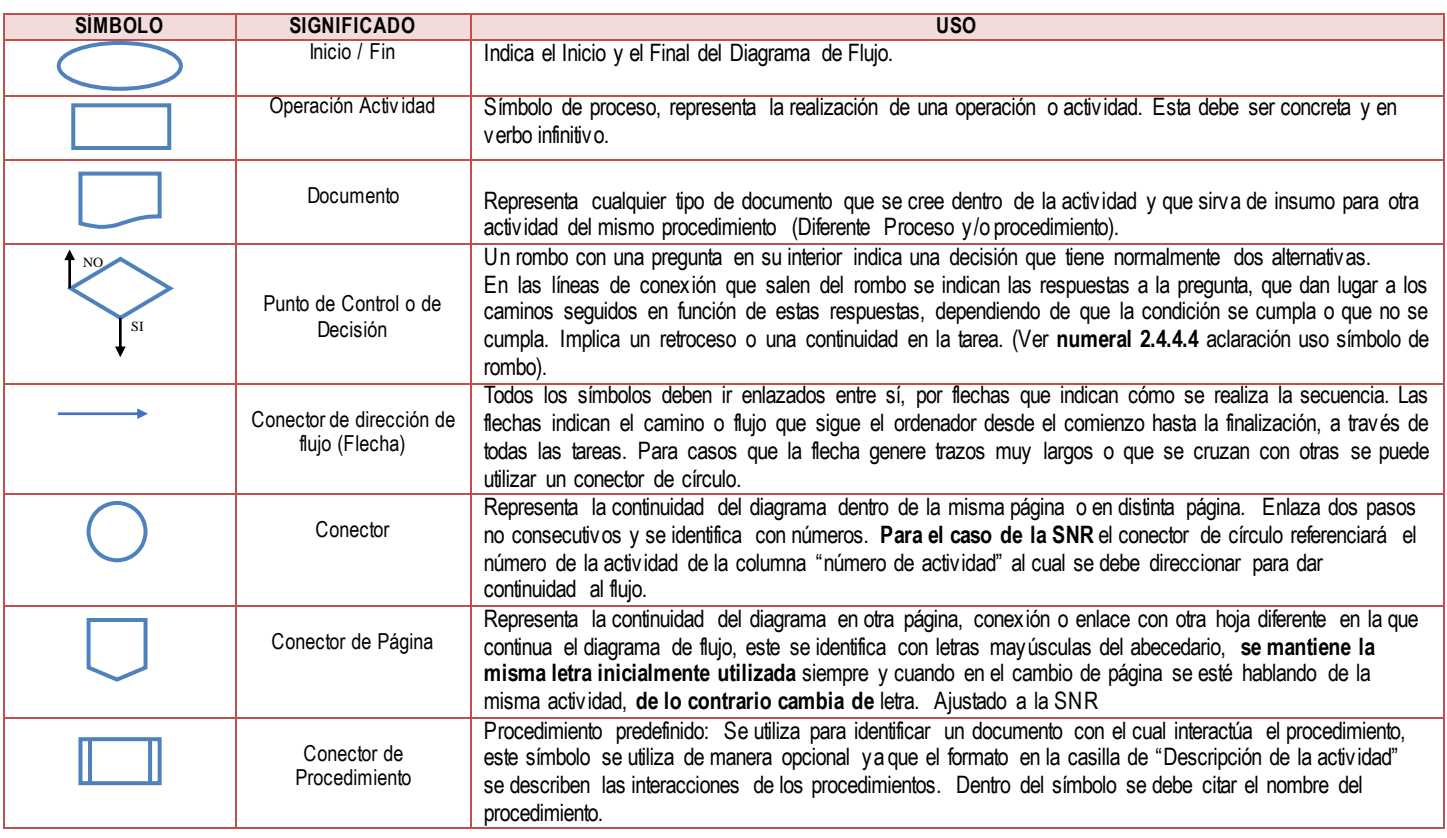

## **POLÍTICAS OPERACIONALES**

1. Se utiliza el formato de Circular de la papelería institucional, del proceso de Comunicación Estratégica.

2. Circulares externas del Ministerio de Hacienda y Crédito Público del Cierre Presupuestal.

- 3. Visto bueno del Coordinador de Presupuesto, Director Administrativo y Financiero y funcionario o contratista de la Secretaría General firmado por el ordenador del gasto.
- 4. En las Direcciones Regionales mediante el Aplicativo SIIF, los perfiles gastos proceden a expedir las ejecuciones y los reportes CEN, para efectuar la correspondiente revisión y depuración e informar al Nivel Central.
- 5. Circular No. 127 Seguimiento control y ejecución de las Reservas Presupuestales.
- 6. Conforme con lo estipulado en el Decreto 1068 de 2015.
- 7. Con los Registros Presupuestales de Compromiso (RCP) que a 31 de diciembre no se hayan cumplido y que estén legalmente contraídos y soportados, deberá ser avalada por el Ordenador de Gasto. Este proceso en SIIF Nación ll se realiza automáticamente.

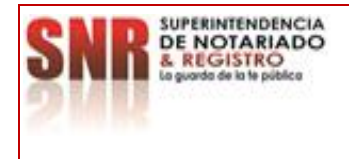

**PROCESO:** Ejecución Presupuestal **Versión: 02**

PROCEDIMIENTO: Constitución y Ejecución de las Reservas Presupuestales **Fecha: 31 – 07 - 2023**

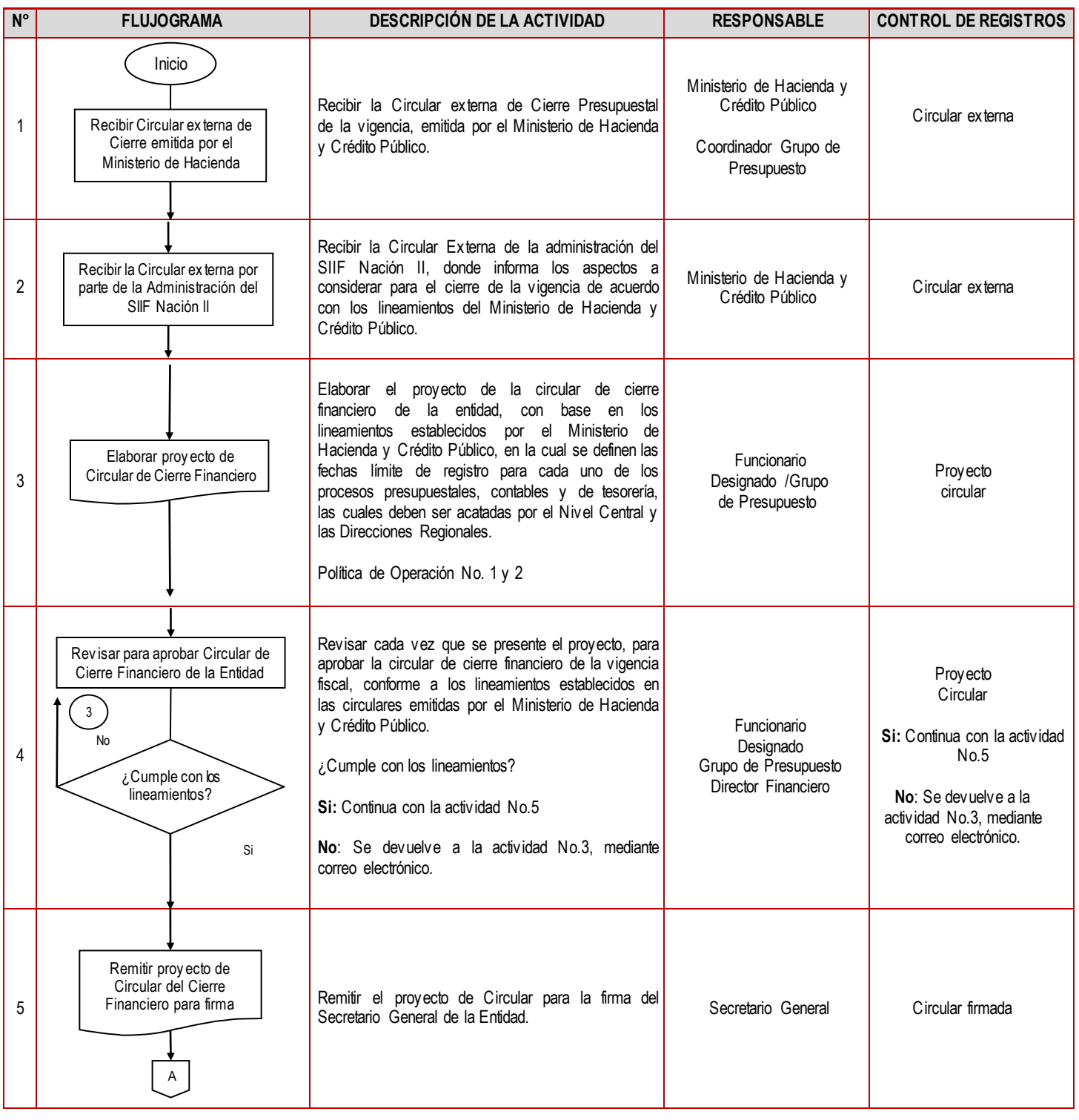

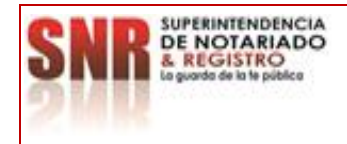

## **MACROPROCESO:** Gestión Financiera **PROCESO:** Ejecución Presupuestal **Versión: 02**

**Código: MP - GNFA - PO - 08 - PR - 04**

PROCEDIMIENTO: Constitución y Ejecución de las Reservas **Fecha: 31 – 07 - 2023**

Presupuestales

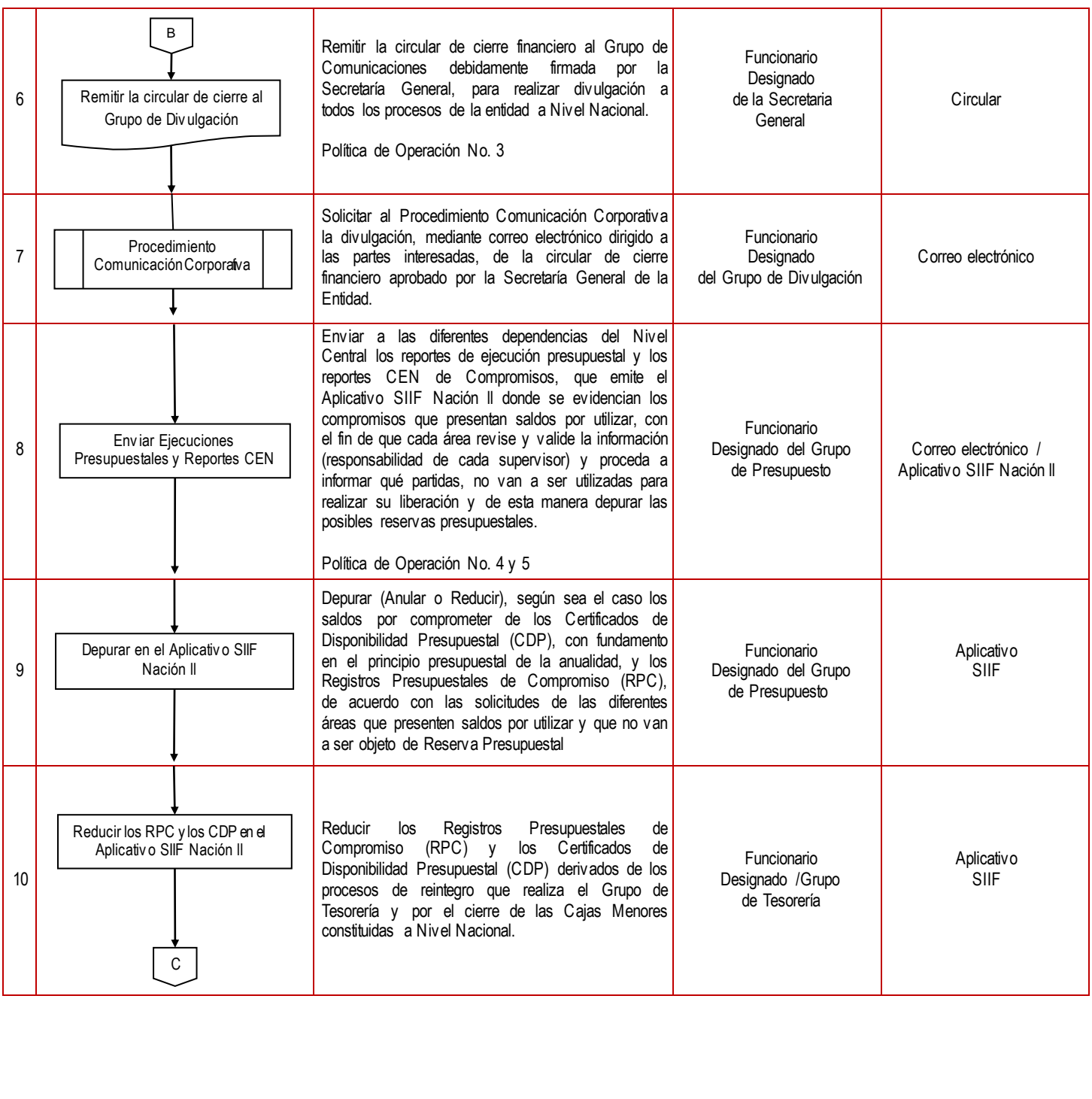

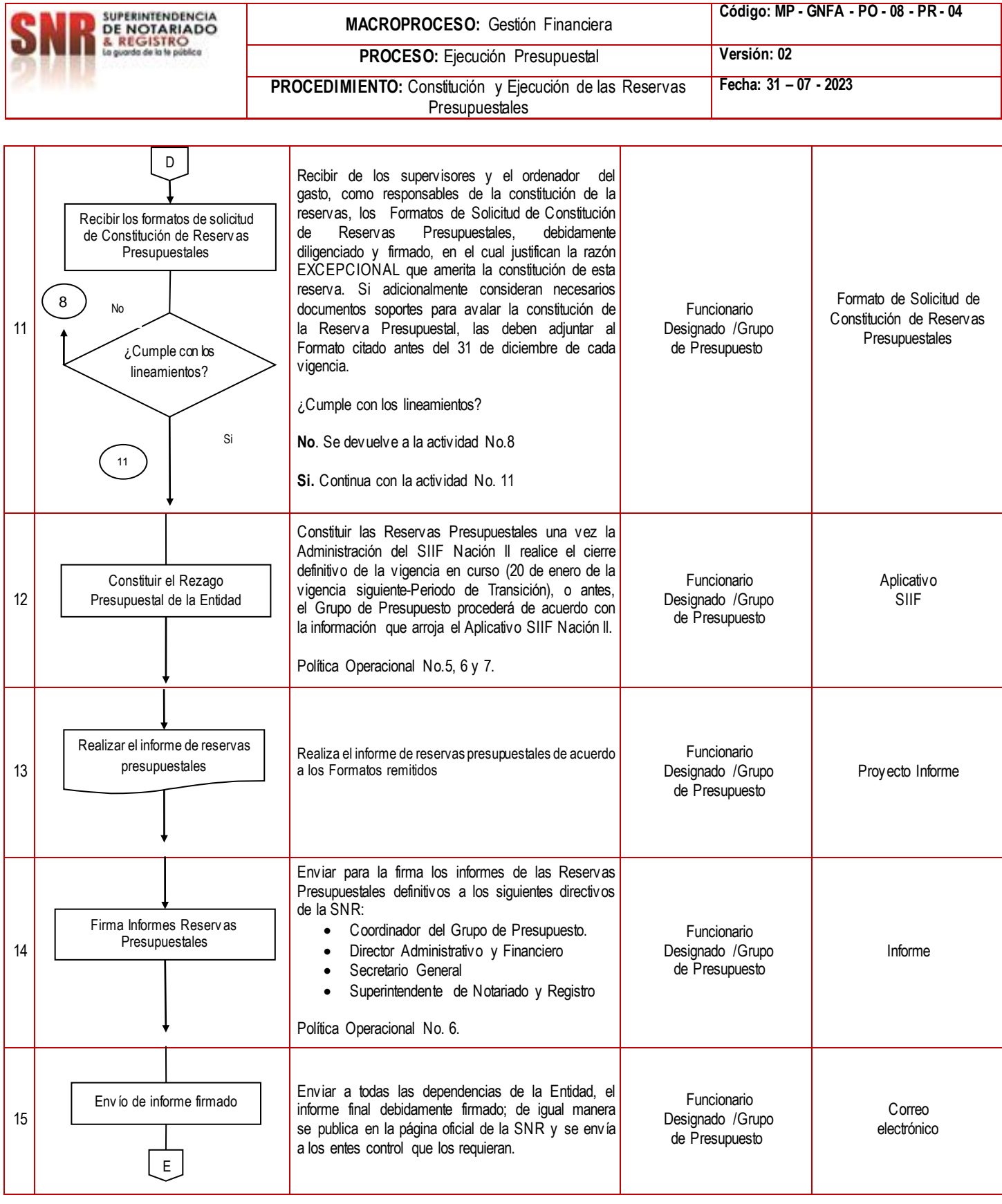

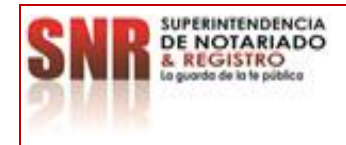

**Código: MP - GNFA - PO - 08 - PR - 04**

**PROCESO:** Ejecución Presupuestal **Versión: 02** PROCEDIMIENTO: Constitución y Ejecución de las Reservas Presupuestales **Fecha: 31 – 07 - 2023**

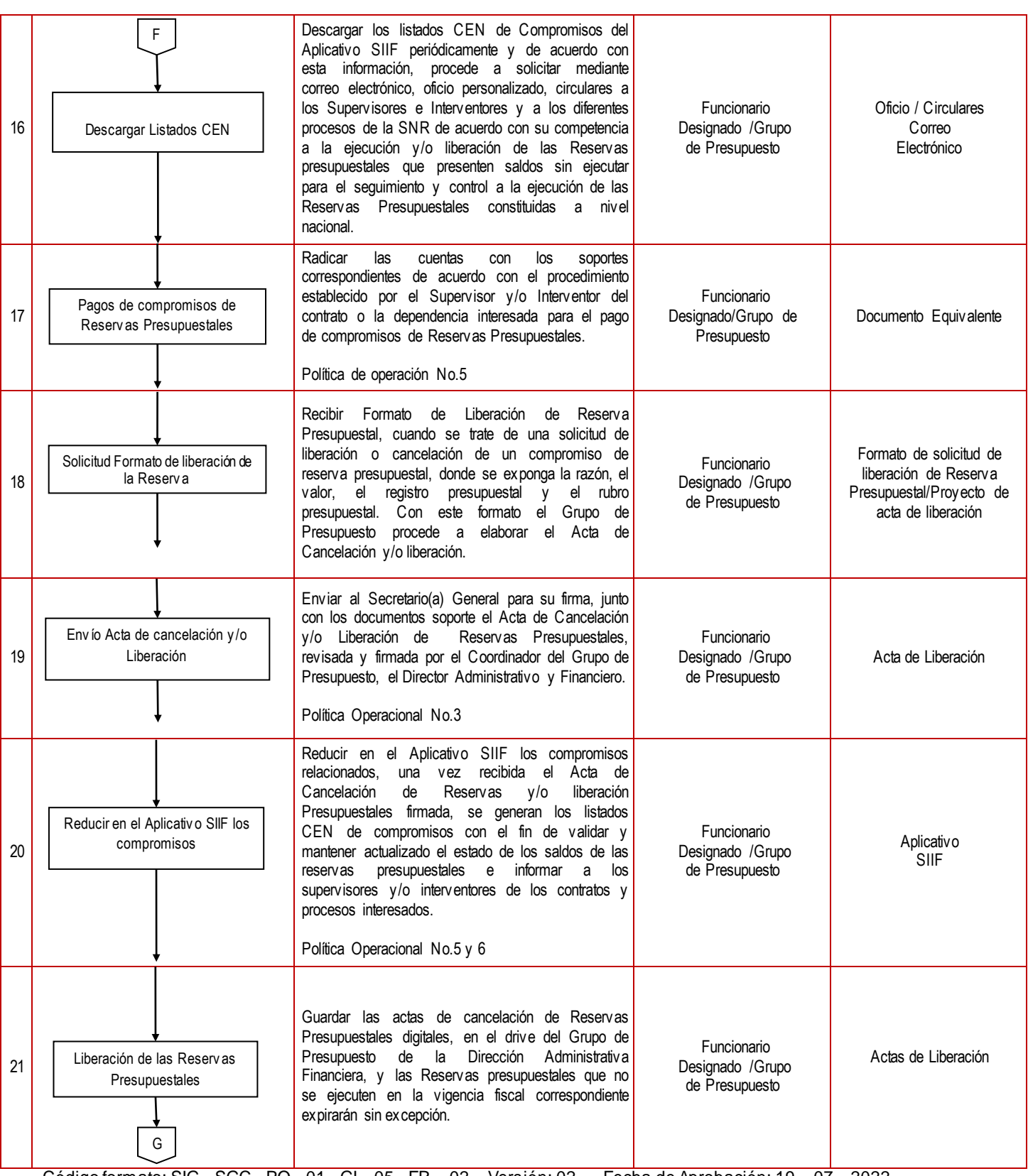

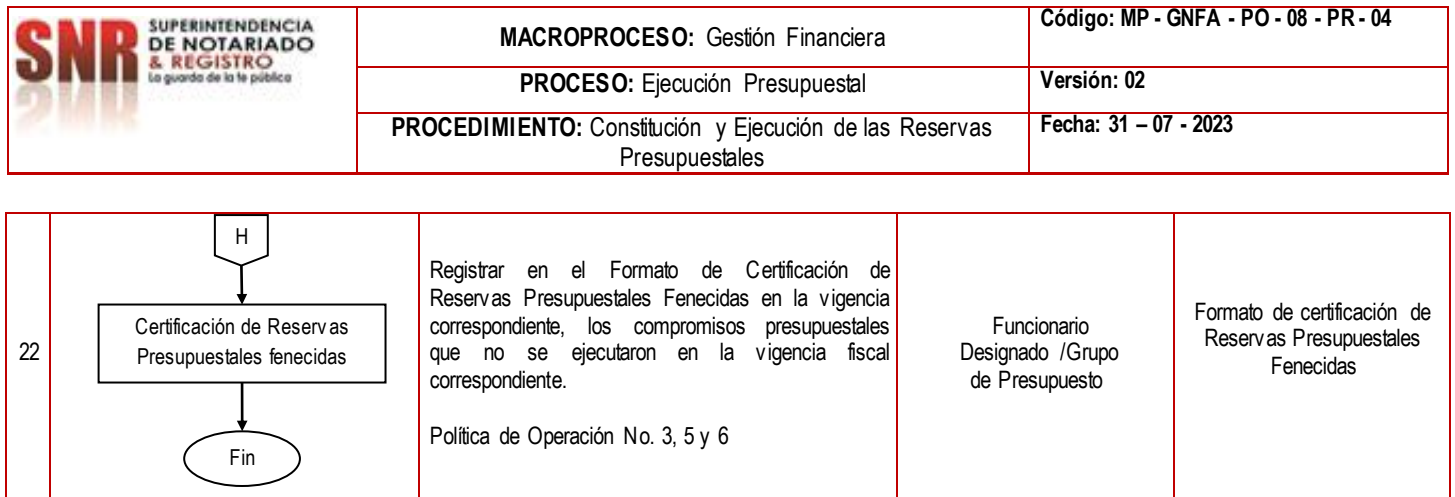

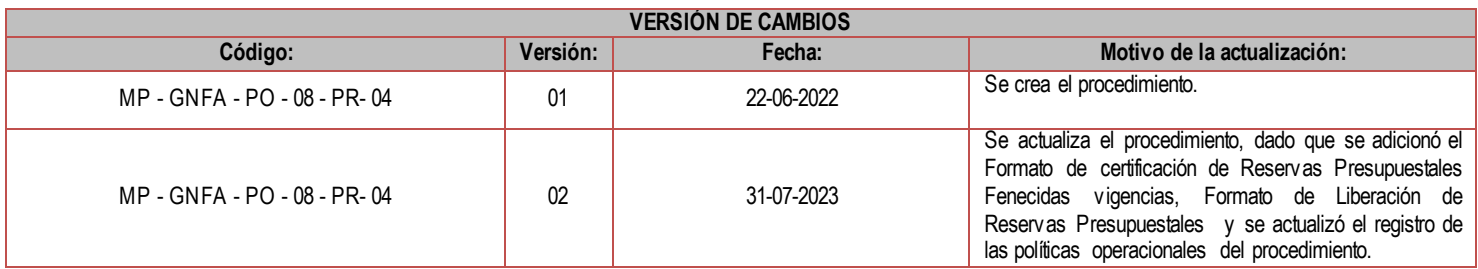

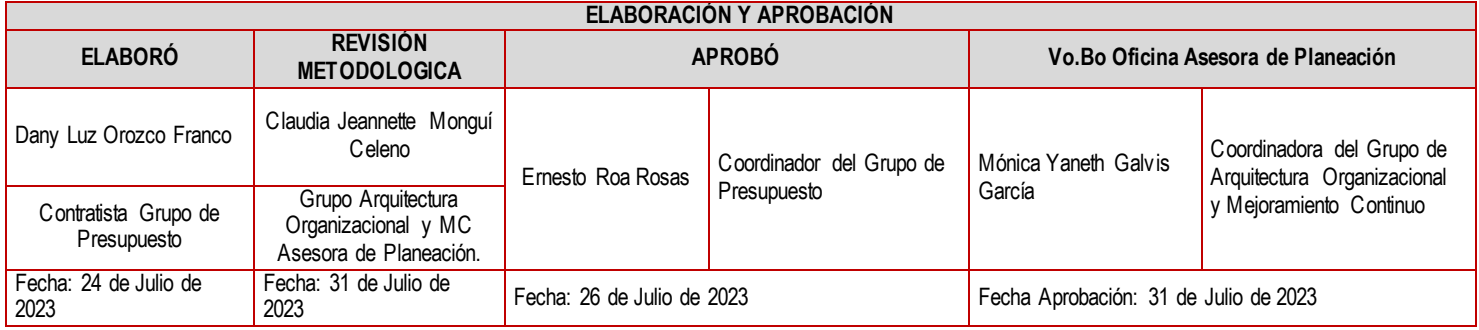